**For updated version, please click on**  [http://ocw.ump.edu.my](http://ocw.ump.edu.my/) 

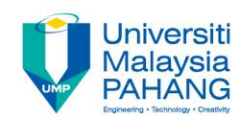

# **BTE2313**

# Chapter 8: Arrays

**by Sulastri Abdul Manap Faculty of Engineering Technology [sulastri@ump.edu.my](mailto:sulastri@ump.edu.my)**

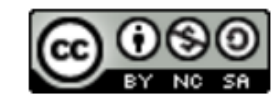

**Communitising Technology** 

- In this chapter, you will learn about:
	- 1. Declaring and Initializing arrays
	- 2. Accessing/Selecting element of arrays
	- 3. Working with multi-dimensional arrays
	- 4. Arrays as parameters

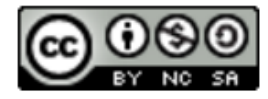

- Array is a list of more than one variable having the same name and data type.
- Array is a fixed-size collection of consecutive memory locations. Each memory location accessed by a relative address called index or subscript.
- Every index starts with 0.
- Two types of Array:
- $\rightarrow$ One-Dimensional Array
- $\rightarrow$  Multi-Dimensional Array

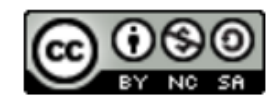

• Array can be described like a block of building of the same type, containing a number of houses and each house has different number/address as a reference.

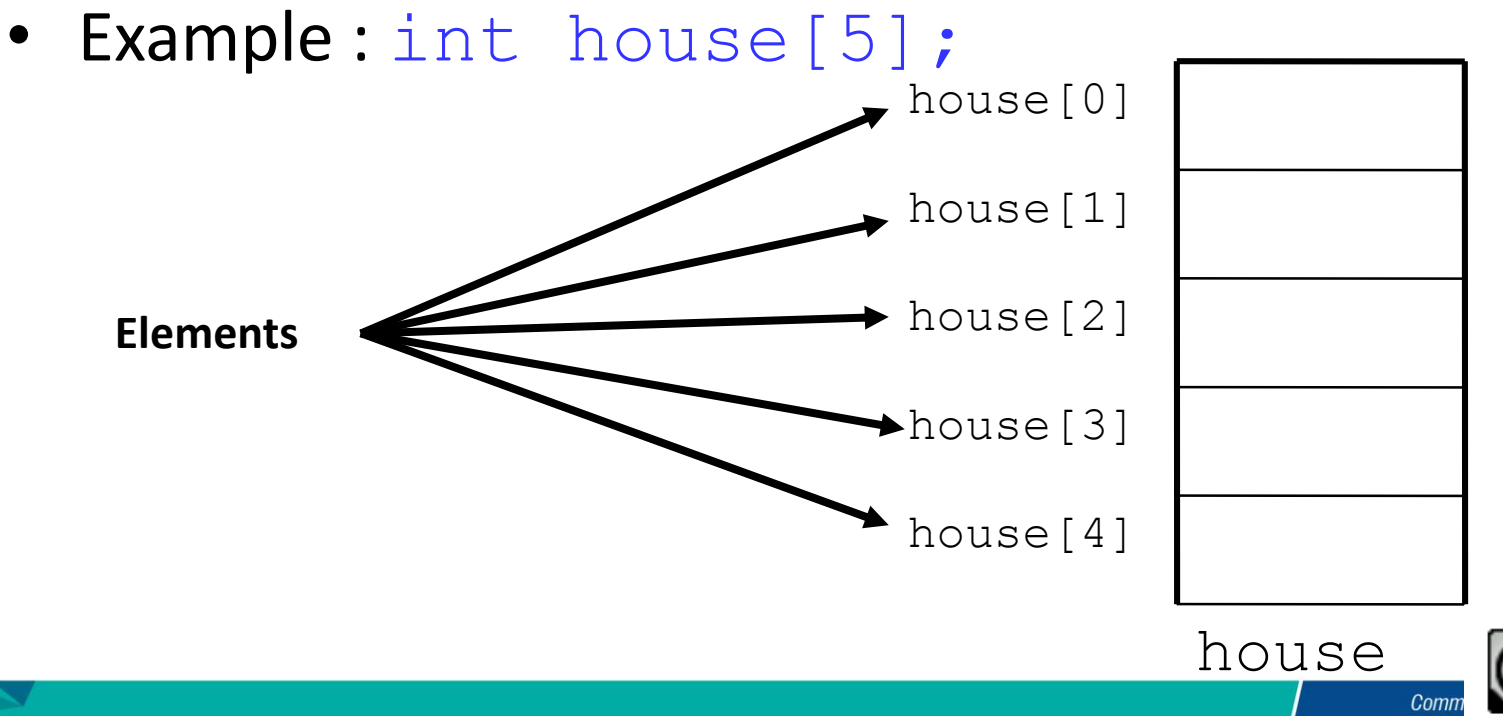

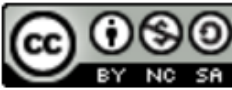

## Format:

## *Datatype* Array\_name [*Array\_Size*];

- *Datatype* is the data type (int, float, double, etc.)
- **Array name is an identifier**
- **Array Size** states the size/length of the array in terms of number of elements that must be enclosed in square brackets [ ]
- For example:

int numbers[1000]; double rays[200]; string students[25]; char name[25];

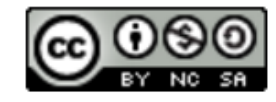

■ Declaring an array, with the name *myNum*, type *double* and has 10 elements

**double myNum[10];**

 Array *myNum* can store up 10 floating numbers with the first number occupying location *myNum* [0]; the second number at location *myNum* [1] and last number at location *myNum* [9].

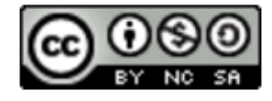

• For the PhoneBills program, declare an array of twelve floating point values:

**float phone\_bills[12];**

- When a programmer creates a list using one dimension (one size) value, it is referred to as a *single-dimensional array* and can be thought of as a single list or as a row of values.
- These values are stored contiguously in memory.

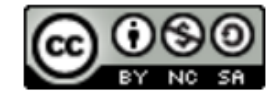

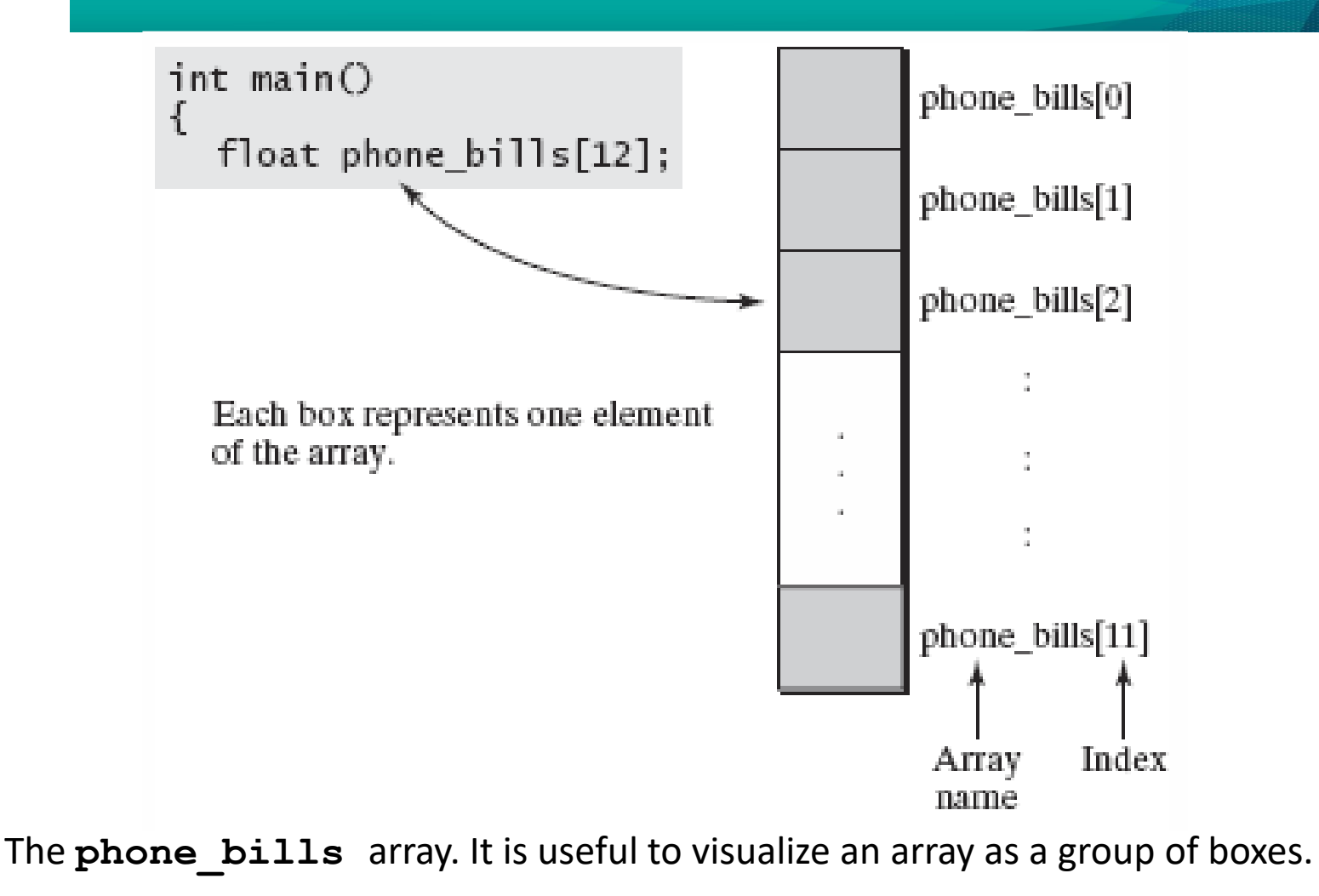

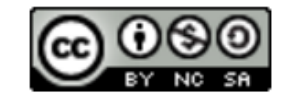

- $\blacksquare$  Values must be enclosed with braces { }.
- If there is more than one value, separated by commas.
- **MUST** provide the number of values not more than the size of array.
- Example 1:

int number  $[10] = \{0, 1, 2, 3, 4, 5, 6, 7, 8, 9\}$ ;

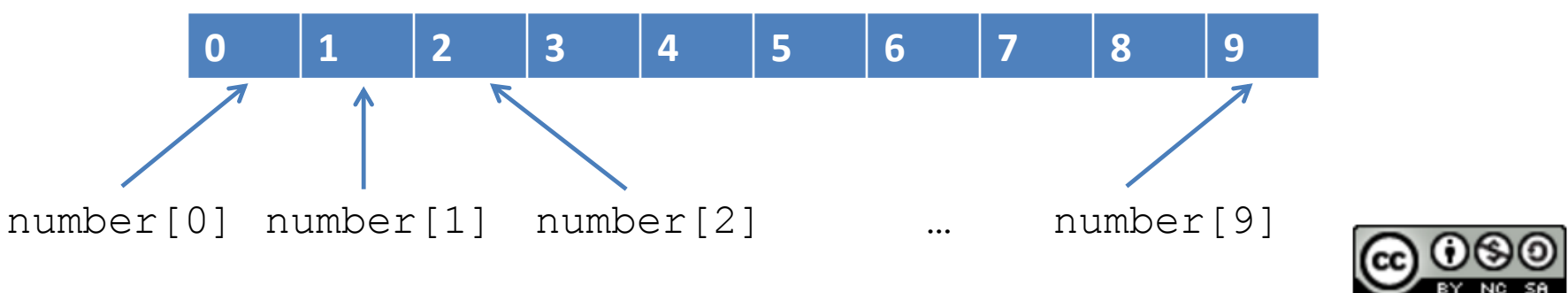

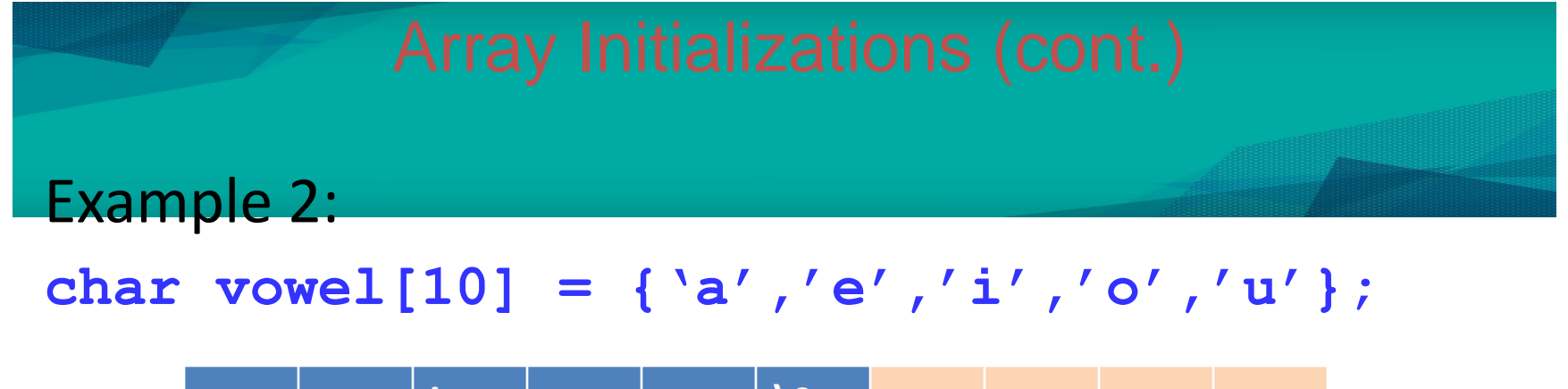

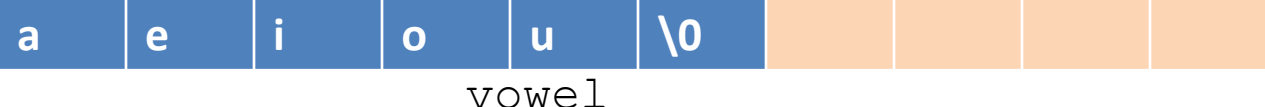

Example 3:

**float mynum[5] = {1.2,1.3,1.5,1.5,1.5};** 

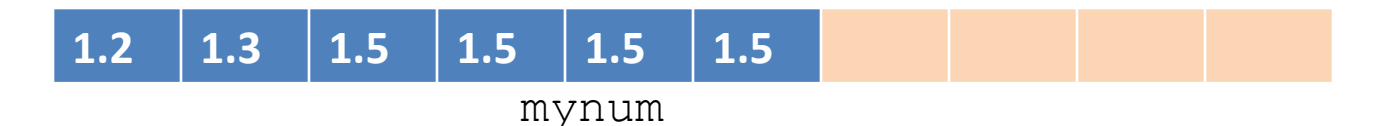

Example 4: **string names[3] = {"Ali","Chong","Ravi"};**

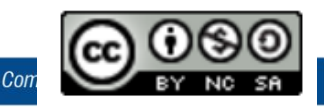

Example 4:

## int mynumbers[10];

// Declare the array

mynumbers[0] = 3; // 3 is stored as  $1<sup>st</sup>$  element

mynumbers[9] = 2; // value 2 is stored as last element

mynumbers[-1] = 9; // invalid index (cannot have –ve index)

mynumbers[10] = 2; // invalid index (last valid index is 9)

mynumbers[2.3] = 4; // error! (1.3 is not an integer)

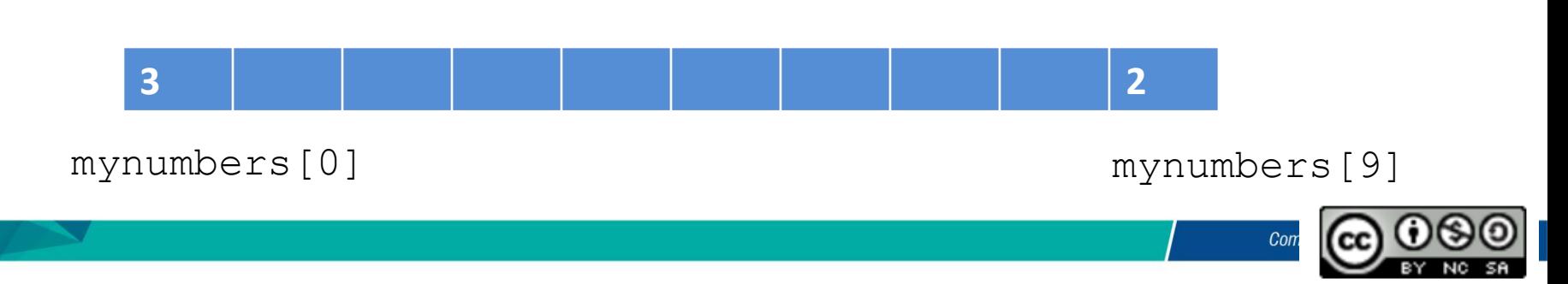

- All values in an array can be accessed like the value of a normal variable of the same type.
- **The syntax is:** *Array name* [index]

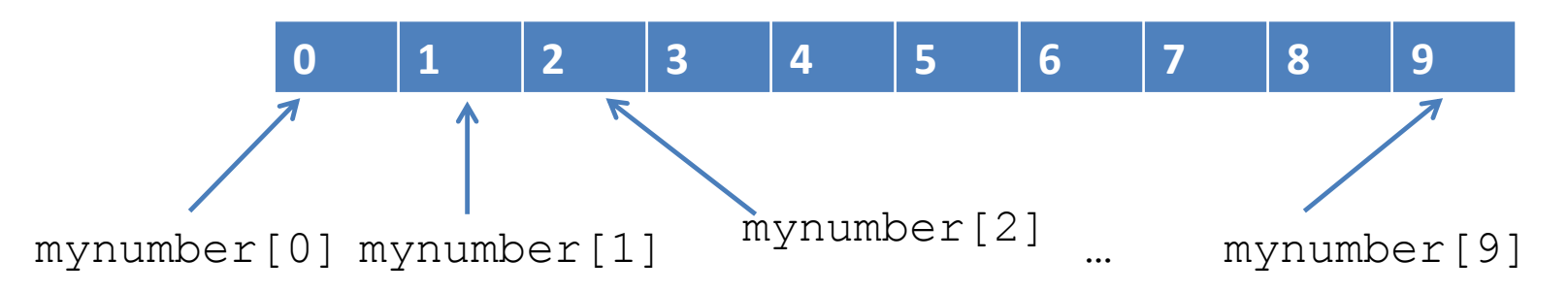

■ Brackets [ ] are used to carry out two tasks: to indicate the length/size of an array in declarations; and to indicate the index number for the array elements when they are accessed.

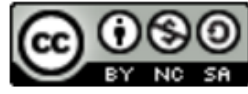

# **for** Loops and Arrays

- The **for** loop provides an efficient method for going through an array.
- The index of the loop is used not only as a counter for the loop, it can also be used as the index value for the array.

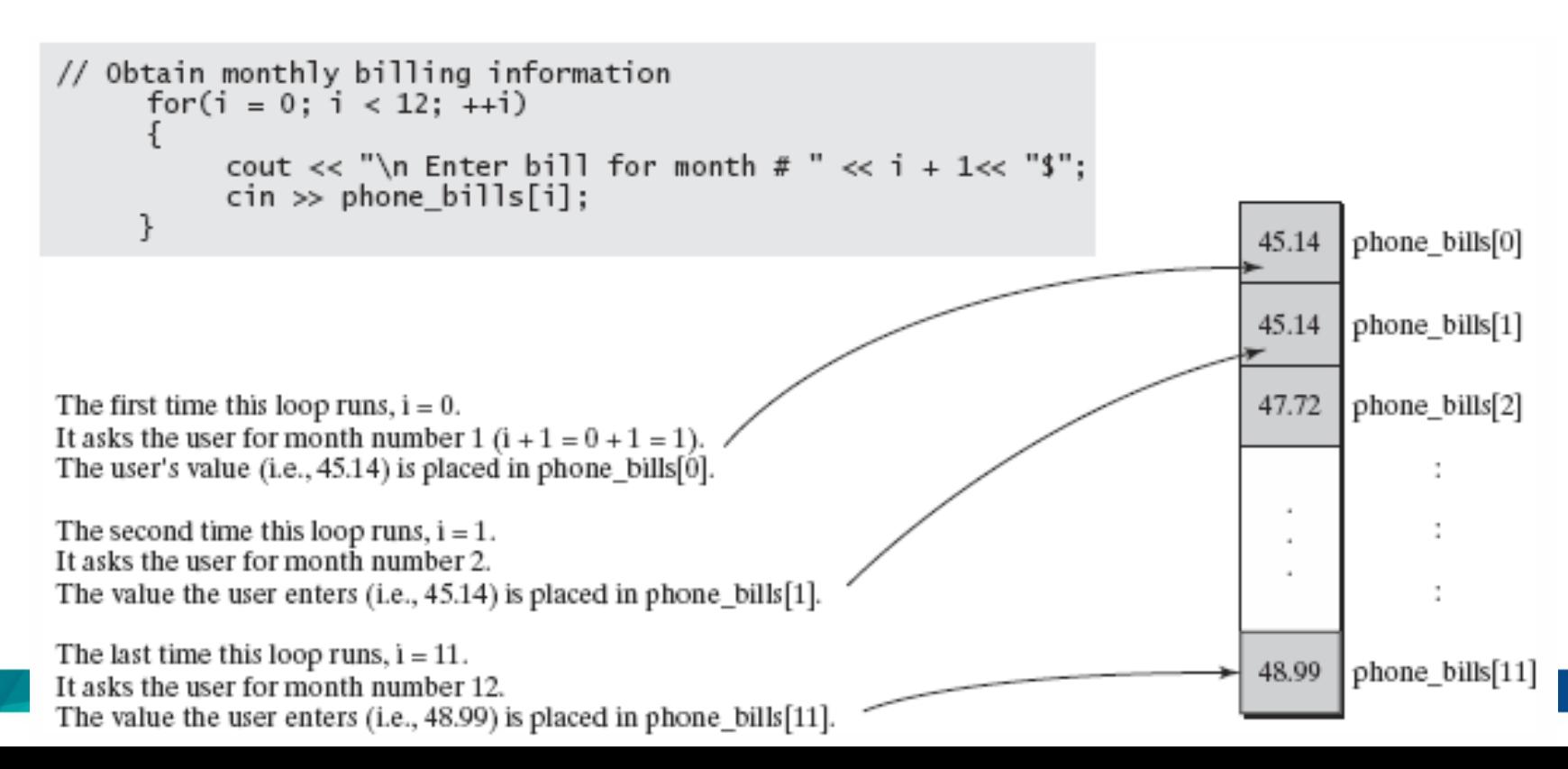

```
#include <iostream>
using namespace std;
int mynum[ ] = {15, 3, 43, 32, 1781};
int count, sum=0;
int main ()
{
  for ( count=0 ; count<5 ; ++count )
  {
    cout << mynum[count] << endl;
    result += mynum[count];
  }
  cout << sum;
  return 0;
}
```
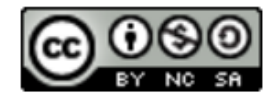

- C++ does not do any type of array boundary checking when a program uses arrays.
- The program does not warn you or stop the program if a statement causes the program to access an array element that is not legally declared.
- This *out of bounds array* feature of the C++ language can trash your data or crash your program when the program is executed.

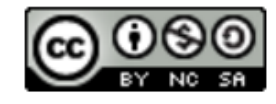

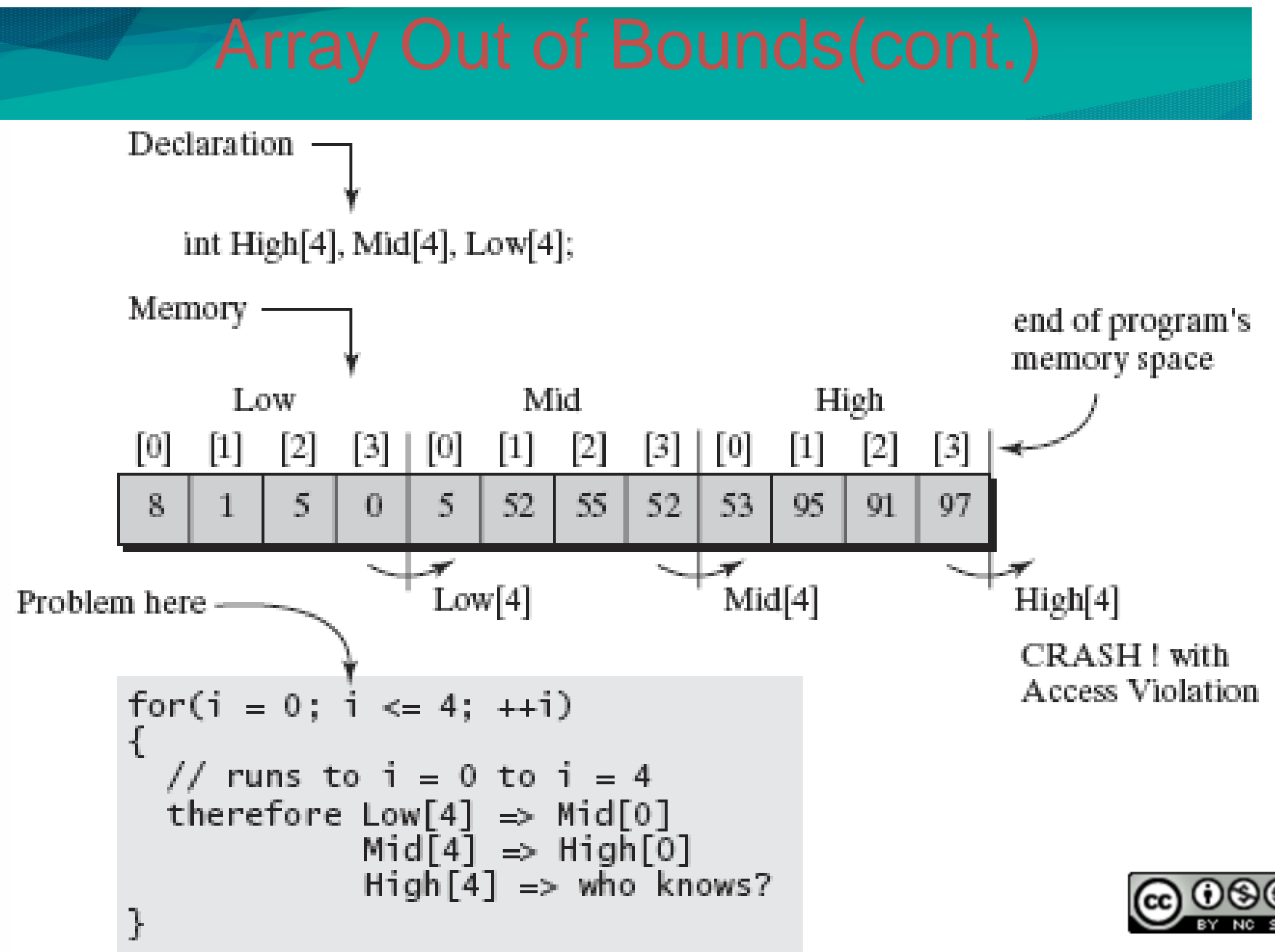

- $\blacksquare$  It is impossible to directly pass as argument, the whole chunk of memory as an array into a function.
- Instead of passing the whole array, an array can be passed as argument into a function by providing its address (by reference)
- Example:

**void procedure (int arg[])** //function prototype **int myarray [40];** //array declaration **procedure (myarray);** //function call by reference

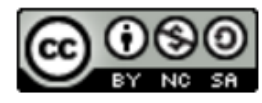

```
#include <iostream>
using namespace std;
void print_array (int arg[], int len);
int main ()
{
  float array1[] = {2.5, 10.1, 15.3};
  float array2[] = {2.1, 11.4, 16.0, 8.2, 10.1};
 print_array (array1,3);
 print_array (array2,5);
}
void print_array (int arg[], int len){
  for (int i=0; i<len; i++)
    cout << arg[i] << " ";
```
**cout << "\n";**

**}**

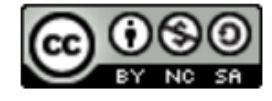

- Multidimensional arrays is an array that has more than one dimension, dimensions for rows and columns
- A two-dimensional array (2D) has two indexes (subscript).

Second dimension (columns)

First dimension (rows)

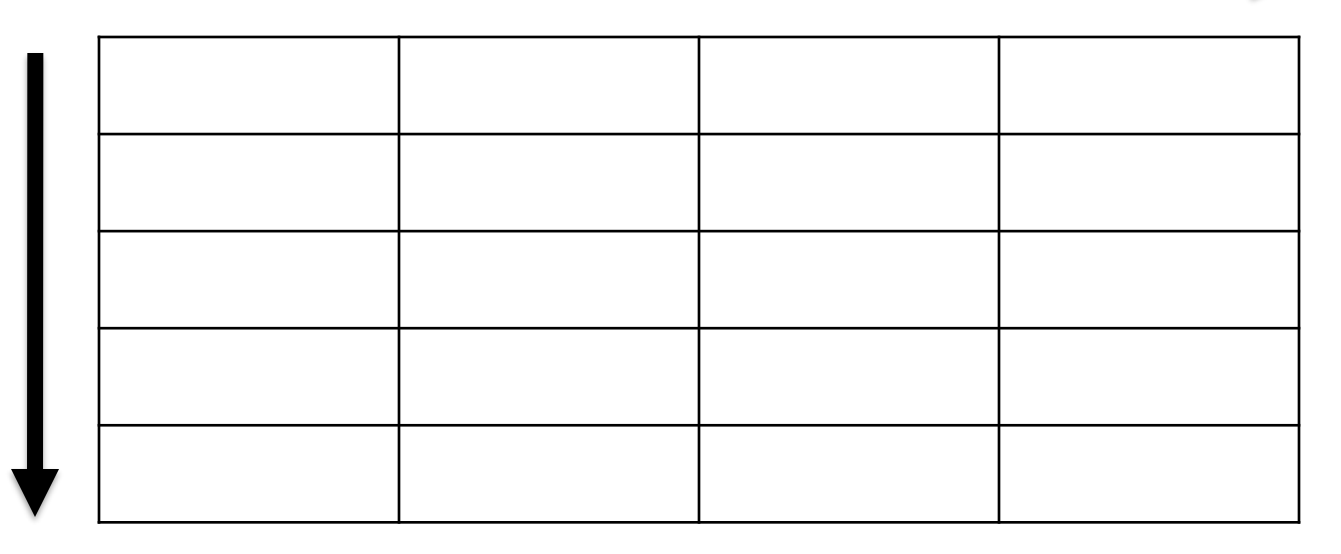

- The declaration of 2D arrays is quite similar with one dimensional array.
- A 2D arrays have two subscripts which the first is for the number of rows and the second is for columns.
- The declaration of two-dimensional array takes the form :

**datatype** *Array\_name***[row\_size][column\_size];**

**Example** 

```
char name[3][10];
int list[rows][cols]; 
int x[3][4];
```
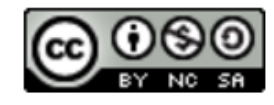

## Example num[4][1] num[3][1] num[2][1] num[1][1] num[0][1] number num[4][0] num[3][0] num[2][0] num[1][0] num [0][0] **int** num[5][2]; Rows Columns

**Communitising Technology** 

- Example
- **int number[5][2] =**
- **{ {99,3},{12,30},{40,15},{36,70},{10,2} };**

or

- **int number[5][2] = {99,3,12,30,40,15,36,70,10,2};**
- When compiler encounters the declaration, it allocates memory locations for the elements in a linear fashion

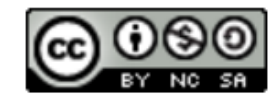